## **CMP 326 Final Fall 2014** Name: \_\_\_\_\_\_\_\_\_\_\_\_\_\_\_\_\_\_\_\_\_\_\_\_\_\_\_\_\_\_\_

There is a blank page at the end of the exam if you need more room to answer a question.

1) (10 pts) Fill in the blanks to specify the missing keywords or definitions.

**public class** SomeClass <u>extends</u> OtherClass implements SomeInterface {...}

The keyword super is used to reference the parent/base class.

If a class, variable, or method is public , then it can be referenced in any other class.

 $A(n)$  local variable is defined in the body of a method.

A method that has the same name and signature as a method in its parent class is <u>overriding</u>.

A(n) constructor creates a new instance of an object.

Each instance of an object has its own copy of the instance variables.

A(n) interface contains method signatures/header, but never contains any method bodies.

To test if instance1 is an instance of the class SomeClass, we write instance1 \_\_ instanceof \_\_ SomeClass.

2) (30 pts) Write the output of each piece of code. If the code gives an error, write any output produced before the error, and then write "ERROR".

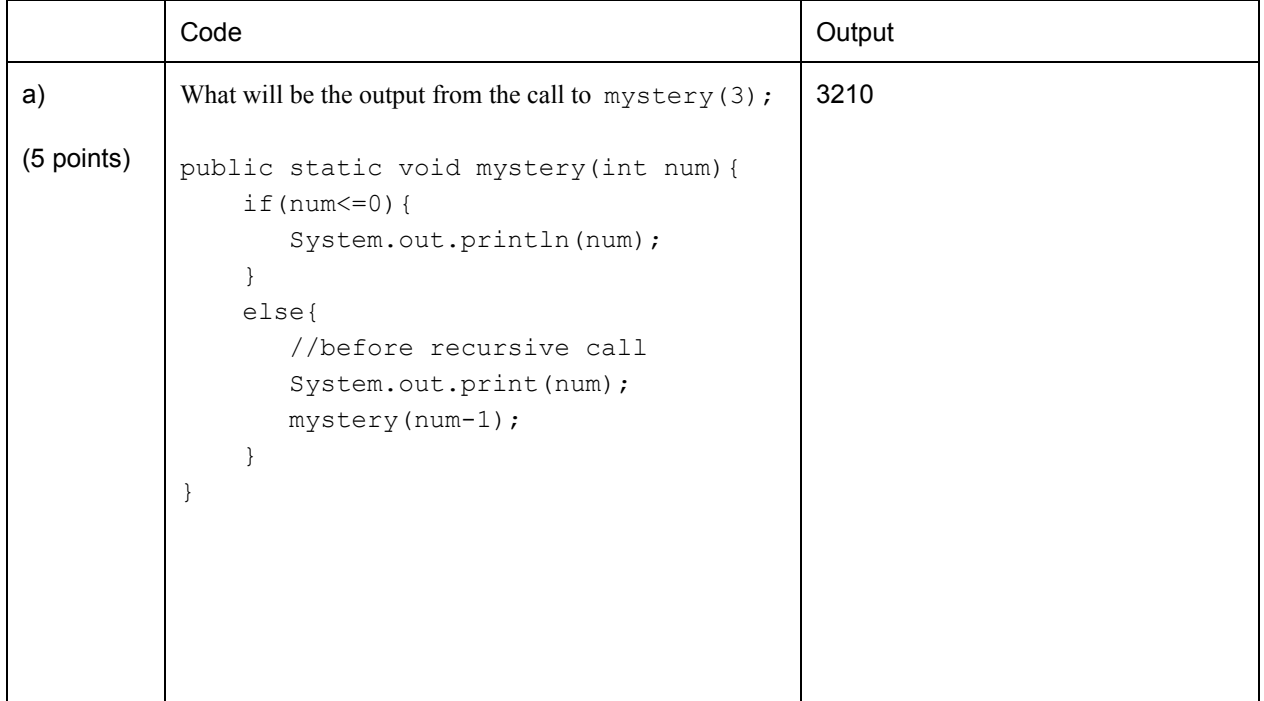

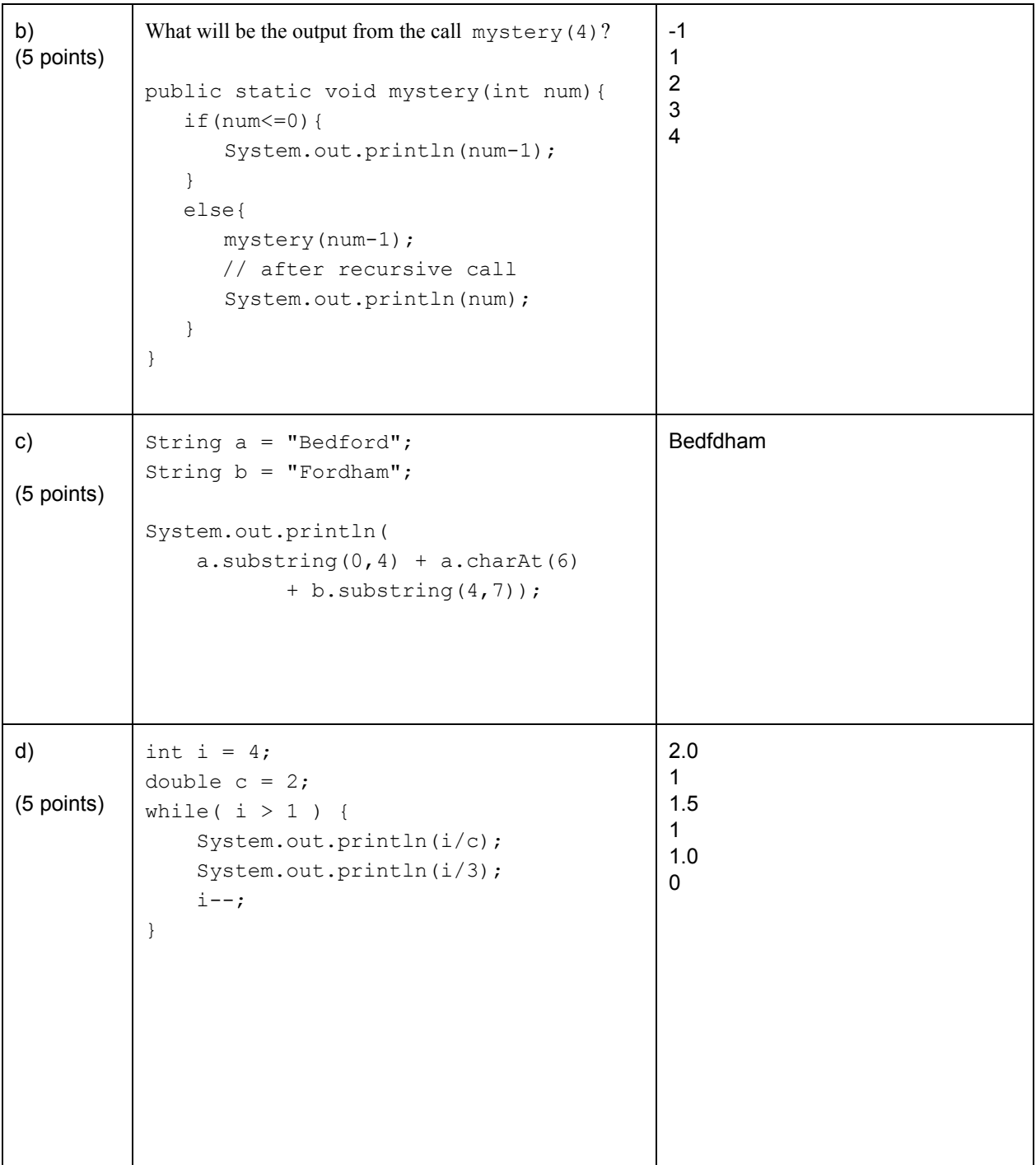

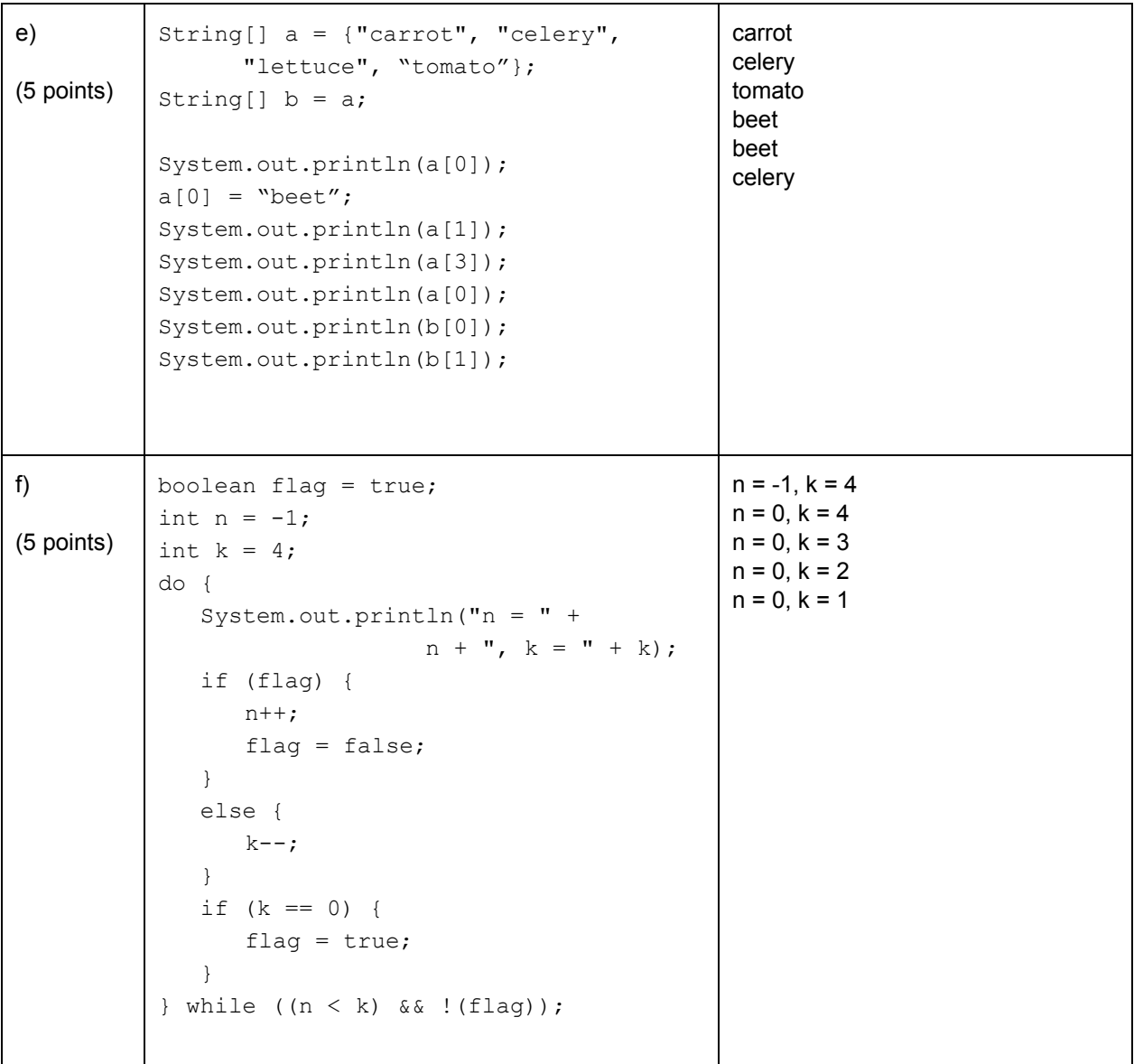

3) (30 pts) Use the classes below to complete this section.

a) (15 pts)

Do the following for the class Mammal:

I. (5 pts)

Write get and set methods for the  $mass$  variable. Be sure only positive values are set; negative or zero values should throw an Exception.

Assume the other private variables have their getter/setter methods already defined

II.  $(5 \text{ pts})$ 

Define the compare Tomethod so that it compares the mass of the Mammal calling it with the mass of the otherMammal.

The method should return  $-1$  if the mass of the calling Mammal is less than that of otherMammal, 0 if the two are equal, and  $1$  otherwise. Comment your code.

 $III.$  (5 pts)

Override the default  $\text{toString}$  method so it returns a nicely-formatted  $\text{string}$  containing the names and values of all the Mammal's variables.

```
public class Mammal implements Comparable<Mammal> {
    privatebooleanhasTail;
    private int numLegs;
    privatedoublemass=0.0;
    public Mammal(){
           numLegs=2;
          hasTail=false;
          mass=10;
    }
    public voidsetHasTail(boolean inTail) {...}
    public void setNumLegs(int inLegs) {...}
    // write your get and set methods here
    public void setMass(double newMass) throws Exception {
        if( newMass > 0 ) {
            mass = newMass;} else {
            throw new Exception("Mass cannot be negative.");
        }
    }
    public double getMass() {
        return mass;
    }
```

```
public int compareTo(Mammal otherMammal) {
    if( mass < otherMammal.mass ) {
       return -1;
    }
    if( mass == otherMammal.mass ) {
       return 0;
    }
   return 1;
}
```

```
public String toString() {
  String retString = "This mammal has " +
                         numLegs + " legs. \n" +
                          "Its mass is " + mass + "kg.\n \n \begin{bmatrix}\n 1 & 1 \\
 2 & 3\n \end{bmatrix}"It ";
  if( hasTail ) {
          retString += "has ";
  } else {
          retString += "doesn't have ";
  }
  retString += "a tail.";
  return retString;
```

```
}
```
}

b) (15 pts) Do the following for the subclass Dog:

- I.  $(5 \text{ pts})$  Define the default constructor so it sets has Tail to true, numLegs to 4, and mass to 10.0, as in the parent class.
- II.  $(5 \text{ pts})$  Create a setter for mass that throws an  $\text{Exception}$  if the input parameter is less than 2 or greater than 350.
- III. (5 pts) Write an equals method for Dog. It should return true if the breed and name of the two Dog instances are the same, and false otherwise.

```
public class Dog extends Mammal {
   private String breed;
   private String name;
   public Dog() {
        super();
        super.setHasTail(true);
        super.setNumLegs(4);
    }
//question 3bI
      public Dog(){
            super();
            setHasTail(true);
            setNumLegs(4);
/**without super or this it will default to the nearest method… if none exists
in the child class it will use the on inherited from the parent*/
      }
    publicvoidsetMass(doublenewMass) throwsException {
        if( newMass >= 2 and newMass <= 350 ) {
            super.setMass(newMass);
        } else {
            throw new Exception("Mass cannot be less than 2
                                 or greater than 350");
        }
    }
   publicbooleanequals(Object o) {
        // assume o is Dog object
        return breed.equals(o.breed) && name.equals(o.name);
   }
}
      //question 3bIII
      @Override
      publicbooleanequals(Object otherObj){
            if((otherObj!=null)&&(otherObj instanceof Dog)){
                  Dog otherDog = (Dog)otherObj;//cast otherObject to dog
                  return ((this.breed.equalsIgnoreCase(otherDog.breed)) &&
(this.name.equalsIgnoreCase(otherDog.name)));
            }
            else{
            return false; //either otherObject was null or not a Dog
            }
      }
```
4) (10 points) Write a static method divide that takes in three int arrays, inArr, firstHalf, and secondHalf, as parameters.

It should copy the first half of the array inArrinto the array firstHalf and copy the second half of the array inArr into the array secondHalf.

Assume that the arrays first Half and second Half have already been created, and are the correct size. If the array  $\frac{1}{100}$  inArr has an odd size, then the array secondHalf will have the extra entry.

Here is the method signature:

}

```
public static void divide(int[] inArr, int[]firstHalf, int[] secondHalf){
    int middle = inArr.length / 2;
    for(int i = 0; i < middle; i++ ) {
        firstHalf[i] = inArr[i];}
    for(int i = middle; i < inArr.length; i++ ) {
        secondHalf[i-middle] = inArr[i];}
      // alternate answer
      public static void divide(int[] inArr, int[]firstHalf, int[]secondHalf ){
            for(int i=0; i<firstHalf.length; i++){
                  firstHalf[i]=inArr[i];
            }
            for(int i=0; i<secondHalf.length; i++){
                  secondHalf[i]=inArr[i+firstHalf.length];
            }
      }
```
5) (15 points) Write a RECURSIVE static method longString that takes two parameters, String s and int num.

It should return the String formed by s repeated num times with a single space in between repetitions.

For example, if s is "kayak", and num is 5, then longString should return "kayak kayak kayak kayak kayak".

```
public static String longString(String s, int num) {
   if( num == 0 )return "";
    }
   if( num == 1 ) { // this to eliminate space at end
     return s;
    }
   return s + " " + longString(s, num - 1);}
```
6) (20 points) Write a method called addStars that takes in two Strings, infileName and outfileName. The method should open and read from the file infileName. It should then write the following to the file outfileName: the first line of the file infileName, followed by a line with 5 \*s, then the second line of the file infileName, followed by a line with  $5 \times s$ , etc.

```
For example, if the contents of infileName is:
Twinkle twinkle little star,
How I wonder what you are,
Up above the world so high,
Like a diamond in the sky.
The contents of outfileName would be:
Twinkle twinkle little star,
*****
How I wonder what you are,
*****
Up above the world so high,
*****
Like a diamond in the sky.
*****
public static void addStars(String infileName, String outfileName) {
      Scanner infile = null;
      PrintWriter outfile = null;
      try {
             infile = new Scanner(new File(infileName));
             outfile = new PrintWriter(outfileName);
       } catch (Exception e) {
             System.out.println(e.getMessage());
       }
      String line;
      while( infile.hasNextLine() ) {
             line = infile.nextLine();
             outfile.println(line);
             outfile.println("*****");
       }
      infile.close();
      outfile.close();
```
}

(This page is intentionally left blank.)